## Photo Frame App Free Download Photoshop High Quality

Installing Photoshop is fairly easy. First, go to Google's website and go to the download page. After the download is complete, locate the installation file and execute it. This will install the software on your computer. To crack Photoshop, you'll first need to locate the activation number. Once the crack is located, you'll need to download it. After the download is complete, locate the installation file and execute it. Most users like to save money. Photoshop can be expensive if you don't have a good source of income. To crack Photoshop, you'll first need to locate the activation number. Once the crack is located, you'll need to download it. Once the download is complete, locate the installation file and execute it. This will allow you to use Photoshop for free.

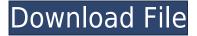

You have a wide variety of options for using a box style as a brush. One option is to use the Pen tool and the brush simultaneously, which will result in a thick stroke, but wear the pen out quickly. Another option is to activate the Pen tool, lock the width of the box, and brush with it as a brush. The advantage is that it doesn't wear out the pen guickly, but it is slower. When you work with the Pen tool, you can also activate a Black and White option to choose between the light and dark areas in your image to predict the kind of stroke you'll get. This removal of the need to paint with a real brush in order to correct an erroneous stroke or to remove unwanted pixels is helpful. You can switch this on or off while the Pen tool is active. And you can use the Pen tool only with the unit once it's activated to avoid the Pen tool's tolerance for losing pressure on the tablet. In Photoshop, you can only have a linear perspective by cutting out parts of an image, creating a joined image, and using that image as a new background. You can align things non-linearly using reflection and perspective, but these can be achieved only accurately using the History pane. In addition to the now migrated Catalogs (for the first time), Adobe also introduced the concept of smart collections. As regular readers know, I am a fan of the smart collections approach to cataloging. They create series of special groupings of images, such as landscapes, fashion, food, portraits, weddings, etc. Initially, using Lightroom 5, I looked at the smart collections infrastructure as a way to put together groups of images for a wedding set and then export them, plus the rest of the photos, as individual albums under the Menu function File $\rightarrow$ Export $\rightarrow$ Exporting. The latter technique, however, only provides a flat list of available albums to select from; it doesn't let you specify which images are grouped and which aren't. New in Lightroom 5, smart collections are viewed under a pane called Private Navigation, which, among other things, lets you add, remove or edit the content of smart collections. Also, you new changes, insertions, and deletions of smart collections are tracked in the Catalogs. You can view albums with or without the smart collections content. Adding or removing photos from an album whose content is based on smart collections doesn't alter the existing smart collections. In other words, if I add images to the smart collections for a wedding, then remove them afterwards, I still have a wedding collection with the right images in it (and the right album). You can use the smart collections view to view the content of smart collections, and you can also add, remove, or edit the content of smart collections using the same view, but you can't remove specific photos from an album which is created based on smart collections. You can't set up smart collections to name each of them after a special event, such as a wedding anniversary or a

baby's birthday. Though, this would be very common for a family albums for the photographer's own family. In addition, the old Smart collections pane doesn't show photos from the current list of albums as a preview, and it places a small paper clip icon next to to albums which contain smart collections. You can quickly invert collections in the catalog, by opening the Edit→Invert Smart Collections menu command. You can expand the smart collections by clicking on it.

## Photoshop 2021 (Version 22.0.0) Licence Key X64 {{ last releAse }} 2022

Photoshop's Adjustments tool is the best one you'll find to add effects, change the overall tone and color of your image, or contrast your image. There are several options in the tool that provide a quick and simple way to change the look of your images. Adding sharpness, brightness, saturation or using a Curves tool to adjust the tonal quality of an image can dramatically alter its look, especially if you're aiming to create the effects of a look-like person. This tool is great to edit the following:

- Textual elements such as text and lines.
- Color elements such as the background, foreground, and tints.
- Grayscale elements.

The Adjustment tool is specialized to adjust the following. The Hue/Saturation option gives you endless color choices. Common adjustments are desaturating colors, getting brighter or darker, or adjusting in terms of saturation. You can also use the Channel mixer to choose which color to rely on for certain adjustments. This is a very useful tool for changing the color of large images. There are a few basic adjustments as well such as Brightness/Contrast, Curves, Levels, and a Brightness/Contrast option specifically designed for images from flash memory cards. The Bevel and Emboss tool creates a variety of natural textures from a raised pattern. Using a sample brush that creates a variety of subtle variations in texture and contrast of your images is possible, teasing out and enhancing the look of your images. e3d0a04c9c

## Download free Photoshop 2021 (Version 22.0.0)License Keygen Torrent (Activation Code) Windows 10-11 x32/64 {{ upDated }} 2023

Adobe Photoshop is basically a raster-based image editing software. With multiple layers and features such as masking, image wrapping tools, alpha compositing, fluid camera rotation, and file display tools, and much more advanced tools, Photoshop can edit and compose raster images. The best feature of the Adobe Photoshop Elements is that it has everything that a professional photographer needs in a graphics editor. With Elements, Adobe has re-engineered the hardware rendering engine to speed up the photo editing process and make the software 10 times faster in some tasks. Adding to the already impressive speed, Elements makes use of the latest hardware features, including 10-bit color-generating hardware. From the app's tour, Elements allows the user to manipulate pictures using selection, crop, rotate, sharpen, contrast, levels, red eye, background, blur, saturation, masking filters, earth shaker, paintbrush, liquify, paint, gradient, color science, and more. It also comes with an auto-fix feature, an intelligent cropping tool, a batch command button for greater productivity, and more. Adobe Photoshop Elements 15 lets you crop, rotate, blur, sharpen, levels, exposure, white balance, saturation, curves, text and even add watermarks. In addition, you can adjust balance, contrast, and brightness, and correct red-eye. The software also lets you manually remove unwanted shadows and other tweaks to your picture. You can resize your image selection, create new shapes, adjust colors and apply adjustments from the toolbox.

pc app download photoshop app download photoshop photoshop app download for windows 10 photoshop app download for android photoshop app download for windows 7 photoshop app free download for windows 7 free app download photoshop adobe photoshop 7.0 free download for pc adobe photoshop presets free download adobe photoshop cs2 version 9 with crack free download full version

Creative Cloud subscribers can use Photoshop CC to work directly in the cloud without downloading the software each time. That gives them instant

access to the latest Photoshop. If you're on a Mac, you can install Photoshop CC via the Mac App Store. Photoshop for iOS also gets some of the best Photoshop features yet, including a new, one-click selection and cloning tool, a high-inspired AI-driven color panel, and improved Nik Collection integration which makes converting RAW files easier than ever. "Photoshop has been an incredibly important tool for visual professionals and digital creative pros for decades," said Shantanu Narayen, CEO, Adobe. "We're unlocking its genius through new technologies that capture photographic authenticity, like High Dynamic Range, and bring it to brand-new formats like AI, Camera RAW and AR. These powerful technologies take our most powerful creative tools and supercharge them with AI and the cloud. Adobe's new, breakthrough AI, enabled by a private AI engine in a new cloud-based platform named Adobe Sensei, is critical to the future of creative inspiration, collaboration, and creativity across all our products, from Photoshop, to our entire creative suite of apps. Dedicated to inspiring creativity with AI, Adobe Sensei deep-dive the digital content and delivers creative insights to users through self-learning AI. Photoshop for iOS gets some of the best Photoshop features yet, including a new, one-click selection and cloning tool, a high-inspired AI-driven color panel, and improved Nik Collection integration which makes converting RAW files easier than ever.

The Direct GPU Pipeline should also bring faster speeds and more stability to the Render panel and native output guality. In addition, it will bring new features to enhance imaging productivity like layer and mask size and efficiency management for high-resolution content. In addition to the redesigned 6.0 version, there will be new features for 2020, including new posts, photo and video editing features, 3D tooling enhancements. You will also get easy access to new channel handling tools, the augmented reality feature for model fitting, and improved document import tools that will help you keep track of the flow of images. Adobe Photoshop features let the painters and recording artists explore a canvas and gather the words to paint it as the poet might have. If you're a graphic designer, you don't have to search and collect thousands of photographs to create a photorealistic masterpiece. After all, Photoshop (or its big brother, Adobe Bridge ) is the tool that lets you get creative. Adobe Bridge is the integrated RAW editor for Adobe Photoshop.It enables the user to master the images and the camera when taking images. With Adobe Photoshop, all that really matters is the finished product that you create to convey your message. The design studio

has seen an explosion of design tools and workflows, allowing designers to create even more powerful and impactful designs than ever before. Adobe Photoshop is a platform for the impactful designs that users build and helps designers to deliver polished and ready-for-use designs.

https://soundcloud.com/cantcareri1975/madre-viuda-follandose-a-su-hijo https://soundcloud.com/bonciwelligu/pro-cycling-manager-2006-free-download-full-version https://soundcloud.com/bourcottonk/simplecast-v310 https://soundcloud.com/arangguerr6/virtual-dj-82-crack-with-registration-number-free-download https://soundcloud.com/sinschrivonglos1983/datapc-dx11forge https://soundcloud.com/corcilera1973/hth-gold-rld-february2013 https://soundcloud.com/datuahweem/autodesk-revit-2013-keygen-free-download https://soundcloud.com/toolbhirscroswest1974/format-factory-free-download-windows-7-32bit

Photoshop Elements' advanced tools and capabilities extend beyond the familiar tools of Photoshop. In addition to its common functions, Photoshop Elements includes Search and Replace tools that provide a quick and efficient way of changing text within an image, changing the background of an image to another image, as well as annotating photos and video. Photoshop Elements 2018 allows you to fine-tune the appearance of photos after you've taken a new photo using its Refine Edge tool. This tool gives you the ability to refine shots to sharpen edges as well as smoothen out rough areas of images. It's the ability to share and collaborate on images that sets Photoshop Elements apart from the competition. First and foremost, it simply makes it much easier to share our content with clients and colleagues. It's a big time saver as well; moving from one location to another is a breeze as you don't have to drag each image separately. Also, sharing between PCs is a snap too, as all of your content is stored online. Sometimes, the simplest way to get to the goal is also the best. Photoshop Elements' new "straighten" capability helps fix the **angle** of photos, including adjusting for the most common errors—caused by skewed webcams, smartphone screens, and lack of support for auto-orientation. Plus, you can also simply rotate any photo—simply press your mouse button once in the top left corner. This option closes out the pane containing your rotatable canvas and takes you back to your original photo's layout.

https://jacksonmoe.com/wp-content/uploads/2023/01/Download-Photoshop-Cc-2020-Full-Version-Grat is-HOT.pdf

 $\underline{https://shoeytravels.com/wp-content/uploads/2023/01/wesulp.pdf}$ 

https://www.uni-karteikarten.de/wp-content/uploads/2023/01/fitnand.pdf

http://archlooks.com/download-photoshop-full-gratis-patched/

http://thisaddiction.org/adobe-photoshop-7-0-download-for-pc-windows-10-setup-work/

http://periodistasagroalimentarios.org/advert/download-3d-effect-photoshop-work/

https://ccazanzibar.com/wp-content/uploads/2023/01/quipat.pdf

https://www.anunciandoinmuebles.com/adobe-photoshop-freeware-download-top/

https://thecluelesscoffee.com/wp-content/uploads/2023/01/Download-free-Photoshop-2022-Version-2 311-Registration-Code-Latest-2023.pdf

https://melkkadeh.com/2023/01/01/adobe-photoshop-2020-download-gratis-\_\_link\_\_/

http://mitnurulamalparang.com/adobe-photoshop-apk-free-download-full-version-free/

http://www.khybersales.com/2023/01/02/download-photoshop-mac-os-x-best/

https://gtpsimracing.com/wp-content/uploads/2023/01/Download-free-Photoshop-2022-Version-2301-Serial-Number-Full-Torrent-x3264-2022.pdf

https://thenetworkcircle.com/wp-content/uploads/2023/01/Adobe\_Photoshop\_2021\_Version\_2201.pdf https://crazy.ro/wp-content/uploads/2023/01/Adobe-Photoshop-CC-2015-Version-17-With-Serial-Key-Serial-Number-X64-2023.pdf

https://overtorneaevenemang.se/wp-content/uploads/2023/01/Photoshop-2021-Version-225-Product-Key-Full-WIN-MAC-x3264-latest-updaTe-2022.pdf

https://www.cooks.am/wp-content/uploads/2023/01/elvxarr.pdf

http://gametimereviews.com/?p=122025

https://assetmanagementclub.com/download-plugin-photoshop-gratis-exclusive/

https://www.impactunlimited.co.za/advert/download-free-photoshop-cs3-registration-code-win-mac-2 022-2/

https://earthoceanandairtravel.com/2023/01/01/photoshop-download-free-latest-version-better/ https://practicalislam.online/wp-content/uploads/2023/01/quinjah.pdf

https://edebiseyler.com/adobe-photoshop-2020-version-21-download-free-keygen-for-lifetime-full-pro duct-key-64-bits-final-version-2022/

https://kufm.net/wp-content/uploads/2023/01/Adobe\_Photoshop\_2021\_Version\_2243.pdf

https://www.ozcountrymile.com/advert/photoshop-download-free-student-new/

https://knoxvilledirtdigest.com/wp-content/uploads/2023/01/verfer.pdf

https://www.wangfuchao.com/wp-content/uploads/2023/01/reiala.pdf

https://samtoysreviews.com/2023/01/02/photoshop-2021-version-22-4-product-key-full-2022/

https://dottoriitaliani.it/ultime-notizie/senza-categoria/adobe-photoshop-2021-version-22-license-key-hack-win-mac-64-bits-2022/

https://socialmedyam.com/wp-content/uploads/2023/01/flooute.pdf

https://danagroup.in/2023/01/02/download-free-adobe-photoshop-cs4-full-product-key-x64-2022/ http://youngcreativeschool.com/wp-content/uploads/2023/01/Download-Photoshop-Windows-10-64-Bi t-Gratis-UPDATED.pdf

https://www.mgbappraisals.com/5213990ed227e8ee0affff151e40ac9a12620334b7c76720a51cdbe8d 1291f13postname5213990ed227e8ee0affff151e40ac9a12620334b7c76720a51cdbe8d1291f13/

https://nmilyardar.com/download-photoshop-for-windows-7-32-bit-gratis-link/

https://slab-bit.com/download-photoshop-2022-version-23-2-license-code-keygen-license-key-for-macand-windows-latest-update-2022/

https://www.asdnocincorsa.it/wp-content/uploads/2023/01/Download-free-Photoshop-Patch-With-Seri al-Key-Keygen-Full-Version-WIN-MAC-2022.pdf

http://wolontariusz.com/advert/free-download-photoshop-gratis-upd/ https://shikhadabas.com/2023/01/02/photoshop-2022-download-incl-product-key-64-bits-2023/

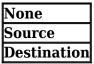

Given the features, with its massive range of tools and features, Photoshop is one of the best software for designers. The scrolling toolbox is totally intuitive and easy to use, and with a big library of tools, you can edit your photos instantly. You can edit whatever you want in Photoshop. You can make sharp images from RAW files in Photoshop. You can do a lot of good things in Photoshop. *Adobe Photoshop Features* Photoshop is the industry standard for creating and editing digital images. Photoshop is one of the best-selling programs of all time. Adobe has redesigned the way designers and photographers use Photoshop. It will still be called Photoshop in this release. **Adobe Smart Objects -** This is a Photoshop Smart Objects, allows us to apply several effects as well as to paint text over the images. Users can control the duration of effects, how it should act, and whether to use the system or the native behavior of the objects. It is easy for the users to create some shareable design templates. In its latest version, Elements 20, Adobe has brought to the masses many top-of-the-line features found in the more expensive full-blown Photoshop software, allowing users to easily create professional-style images.